## Package 'SIBER'

April 13, 2021

<span id="page-0-0"></span>Type Package Title Stable Isotope Bayesian Ellipses in R Version 2.1.6 **Depends** R ( $>= 4.0.0$ ), spatstat ( $>= 2.0-0$ ), **SystemRequirements** JAGS  $(>= 4.1)$ Imports hdrcde, graphics, grDevices, mnormt, rjags, spatstat.geom, spatstat.utils, stats, tidyr, dplyr, ggplot2, magrittr, purrr Suggests coda, ellipse, knitr, rmarkdown, tidyverse, viridis Author Andrew Jackson and Andrew Parnell Maintainer Andrew Jackson <jacksoan@tcd.ie> Description Fits bi-variate ellipses to stable isotope data using Bayesian inference with the aim being to describe and compare their isotopic niche. License GPL  $(>= 2)$ Language en-GB LazyLoad yes LazyData true Encoding UTF-8 NeedsCompilation yes VignetteBuilder knitr RoxygenNote 7.1.1 Repository CRAN

Date/Publication 2021-04-13 14:50:08 UTC

## R topics documented:

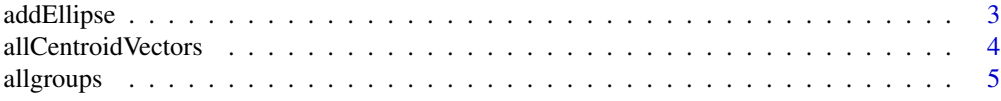

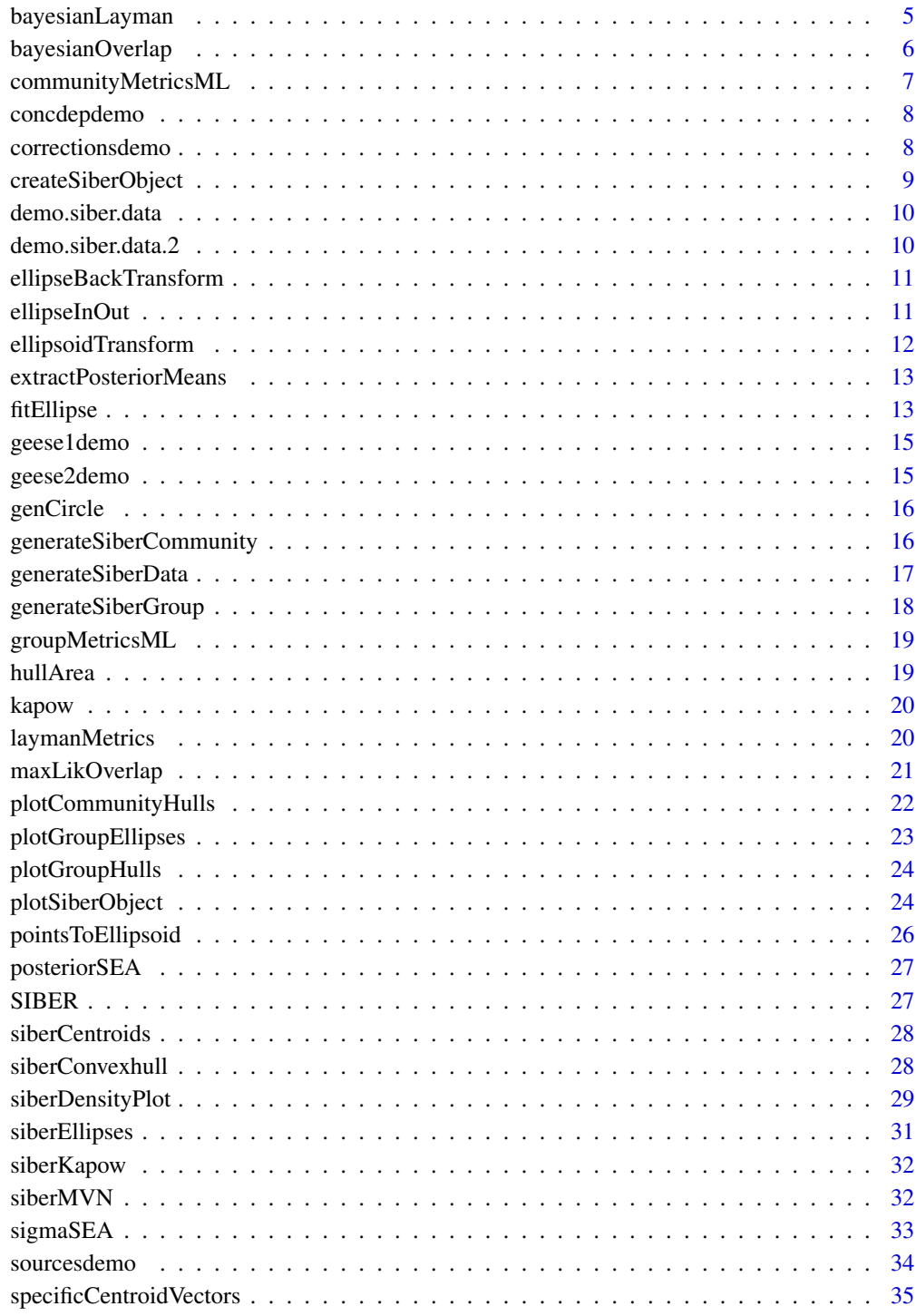

**Index** 

<span id="page-2-1"></span><span id="page-2-0"></span>

This function adds an ellipse based on means and covariance to an existing plot. The ellipse can be scaled so as to represent any prediction interval of the data you wish, or alternatively any confidence interval of the bivariate means.

## Usage

```
addEllipse(
 mu,
 sigma,
 m = NULL,n = 100,p.interval = NULL,
 ci.mean = FALSE,
  small.sample = FALSE,
 do.plot = TRUE,
  ...
)
```
## Arguments

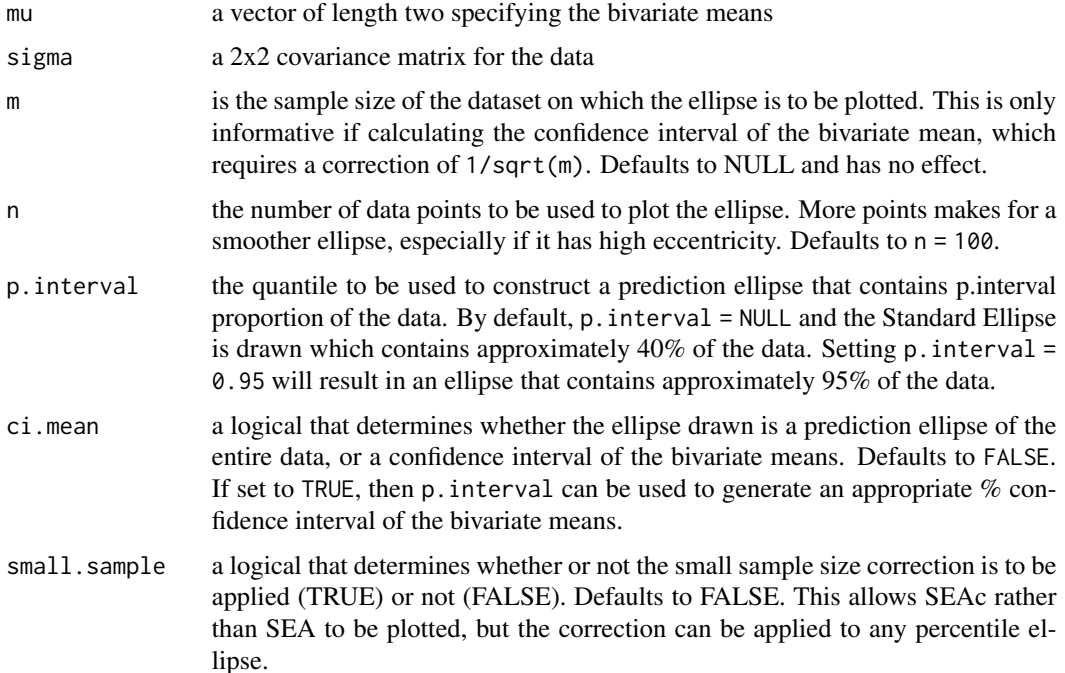

<span id="page-3-0"></span>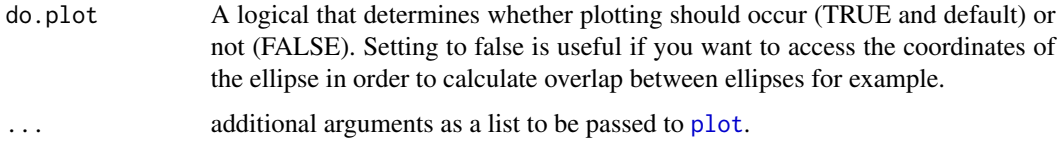

A n x 2 matrix comprising the x and y coordinates of the ellipse.

## Examples

```
#-- NOT RUN --
# data(demo.siber.data)
# my.siber.data <- createSiberObject(demo.siber.data)
# communityMetricsML(my.siber.data)
# -- END --
```
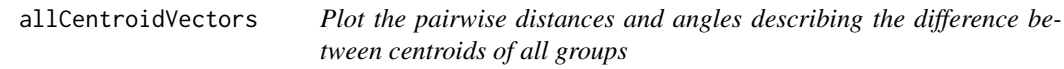

## Description

Plots the posterior densities

## Usage

```
allCentroidVectors(centroids, upper = TRUE, do.plot = TRUE, ...)
```
## Arguments

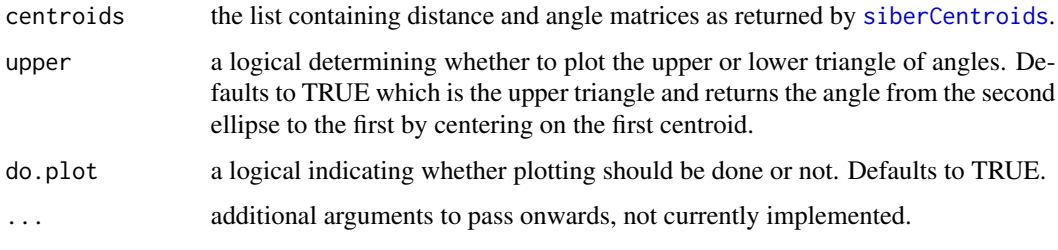

## Value

A nice plot. You can get the corresponding matrices used to generate the plots if you ask for it nicely: thedata <- plotCentroidVectors(centroids)

<span id="page-4-0"></span>A 5 column matrix containing isotopic estimates for 251 geese collected at 8 different time points. The first column indicates the time point group, the second and third are d15N (Nitrogen) and d13C (Carbon) isotopic values for the Geese plasma, the third and fourth are d15N and d13C values for the Geese cells. Note that these are raw values; they have not undergone fractionation correction.

#### Usage

data(allgroups)

#### Format

A data frame with 251 observations on the following 5 variables.

Group Group number / time point

d15NPl d15N plasma d13CPl d13C plasma d15NCe d15N cells d13CCe d13C cells

#### Examples

#see siarmenu() and option 9 for a demo using part of this data

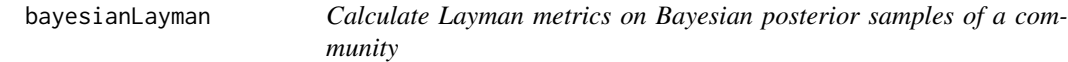

## Description

This function loops over the posterior distribution of group means within each community and generates the corresponding Bayesian estimate of the 6 Layman metrics.

#### Usage

bayesianLayman(mu.post)

#### <span id="page-5-0"></span>**Arguments**

## mu.post a list of length n.communities, with each list element containing the estimated means of the groups comprising that community. The typical workflow to generate mu.post follows. The Bayesian ellipses are fitted using [siberEllipses](#page-30-1), then the posterior means (centre of mass of each group) is extracted using [extractPosteriorMeans](#page-12-1). See the example below.

## Value

A list of length n.communities, with each element containing a matrix of 6 columns, each representing the Bayesian posterior distribution of the 6 Layman metrics for each of the posterior draws recorded by the fitting process (i.e. which determines the number of rows in this matrix).

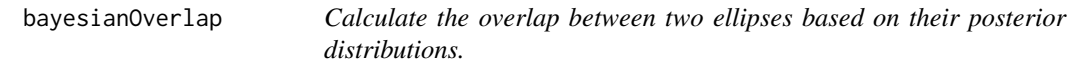

## Description

This function loops over the posterior distribution of the means and covariances matrices of two specified groups.

#### Usage

```
bayesianOverlap(
  ellipse1,
  ellipse2,
  ellipses.posterior,
  draws = 10,
 p.interval = 0.95,
 n = 100,
  do.plot = FALSE
)
```
## Arguments

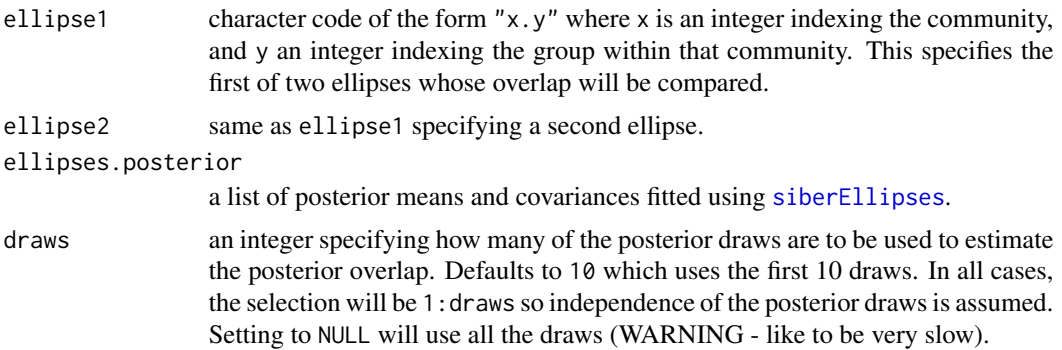

<span id="page-6-0"></span>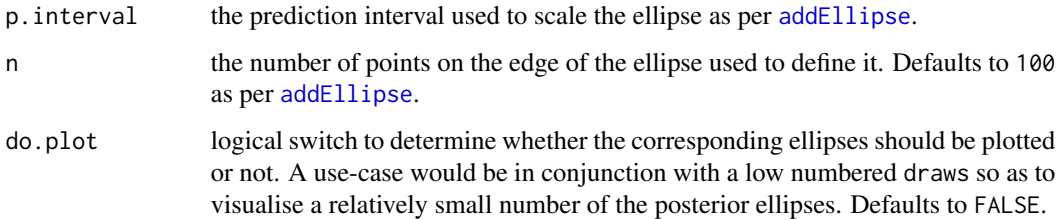

A data.frame comprising three columns: the area of overlap, the area of the first ellipse and the area of the second ellipse and as many rows as specified by draws.

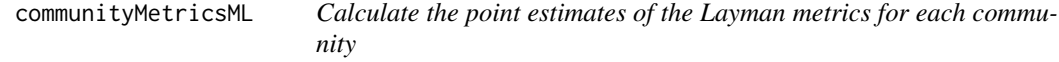

## Description

This function loops over each community, determines the centre of mass (centroid) of each of the groups comprising the community using the basic [mean](#page-0-0) function independently on the marginal x and y vectors, and calculates the corresponding 6 Layman metrics based on these points.

#### Usage

```
communityMetricsML(siber)
```
## Arguments

siber a siber object as created by createSiberObject.R

## Value

A 6 x m matrix of the 6 Layman metrics of dX\_range, dY\_range, TA, CD, MNND and SDNND in rows, for each community by column

## Examples

```
data(demo.siber.data)
my.siber.data <- createSiberObject(demo.siber.data)
communityMetricsML(my.siber.data)
```
<span id="page-7-0"></span>

A dataset of concentration dependent corrections for 4 food sources of brent geese. Intended for use in a Stable Isotope Mixing Model.

#### Usage

data(concdepdemo)

## Format

A 5 column, 4 row data.frame object containing the concentration dependence data for the geese 1 demo and geese2demo datasets. The first column Source is a factor determining the name of the source. The second and third columns are the mean d13C and mean d15N concentration values for each source respectively. Columns 3 and 5 are the standard deviations but these are not currently implemented in either simmr or MixSIAR stable isotope mixing models. Note that the order of the isotope data has been swapped since siar in order to present d13C as the first isotope and hence on the x-axis by default.

#### Author(s)

Rich Inger

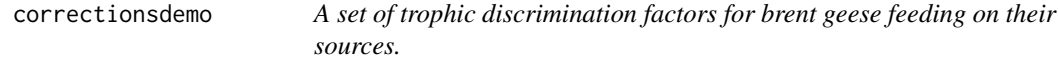

#### **Description**

A dataset of estimated trophic discriminaton factors for brent geese. The data assume the same TDF for each food source. Intended for use in a Stable Isotope Mixing Model.

#### Usage

```
data(correctionsdemo)
```
#### Format

A 5 column, 4 row data.frame object containing the trophic discriminaton factors for brent geese consumers relative to 4 of their food sources (in Ireland). The first column Source is a factor determining the name of the source. The second and third columns are the mean d13C and mean d15N TDF values for each source respectively. Columns 3 and 5 are the standard deviations of the d13C and d15N TDF values respectively. Note that the order of the isotope data has been swapped since siar in order to present d13C as the first isotope and hence on the x-axis by default.

## <span id="page-8-0"></span>createSiberObject 9

#### Author(s)

Rich Inger

<span id="page-8-1"></span>createSiberObject *Read in SIBER format data and generate the SIBER object*

## **Description**

This function takes raw isotope data and creates a SIBER object which contains information in a structured manner that enables other functions to loop over groups and communities, fit Bayesian ellipses, and afterwards, generate various plots, and additional analyses on the posterior distributions.

#### Arguments

data.in Specified In a basic R data.frame or matrix comprising 4 columns. The first two of which are typically isotope tracers, then the third is a column that indicates the group membership, and the fourth column indicates the community membership of an observation. Communities labels should be entered as sequential numbers. As of v2.0.1 group labels can be entered as strings and/or numbers and need not be sequential.

## Value

A siber list object, that contains data that helps with various model fitting and plotting.

- original.dataThe original data as passed into this function
- iso.summaryThe max, min, mean and median of the isotope data useful for plotting
- sample.sizesThe number of observations tabulated by group and community
- raw.dataA list object of length equal to the number of communities

## Examples

```
data(demo.siber.data)
my.siber.data <- createSiberObject(demo.siber.data)
names(my.siber.data)
```
<span id="page-9-0"></span>

Data for two communities, created by [generateSiberData](#page-16-1) used to generate the vignette and illustrates the main functionality of SIBER.

#### Usage

data(demo.siber.data)

#### Format

An object of class "data.frame" containing four variables. The first and second variables are generic isotopes called iso1 and iso2. The third variable group identifies which group within a community an observation belongs. Group are required to be integers in sequential order starting at 1 and numbering should restart within each community. The fourth variable community identifies which community an observation belongs, and again is required to be an integer in sequential order staring at 1.

#### Author(s)

Andrew Jackson

demo.siber.data.2 *Simulated d13C and d15N isotope-space data*

## Description

Data for two communities, created by [generateSiberData](#page-16-1) used to generate the vignette and illustrates the main functionality of SIBER.

#### Usage

```
data(demo.siber.data.2)
```
#### Format

An object of class "data.frame" containing four variables. The first and second variables are generic isotopes called iso1 and iso2. The third variable group identifies which group within a community an observation belongs. Group are required to be integers in sequential order starting at 1 and numbering should restart within each community. The fourth variable community identifies which community an observation belongs, and again is required to be an integer in sequential order staring at 1.

#### <span id="page-10-0"></span>Author(s)

Andrew Jackson

ellipseBackTransform *Back-transform a z-score siber ellipse to original location and scale.*

## Description

Back-transforms a bivariate siber ellipse fitted to z-scored data to the original location and scale. Not intended for direct call by users.

## Usage

```
ellipseBackTransform(jags.output, siber, idx.community, idx.group)
```
### **Arguments**

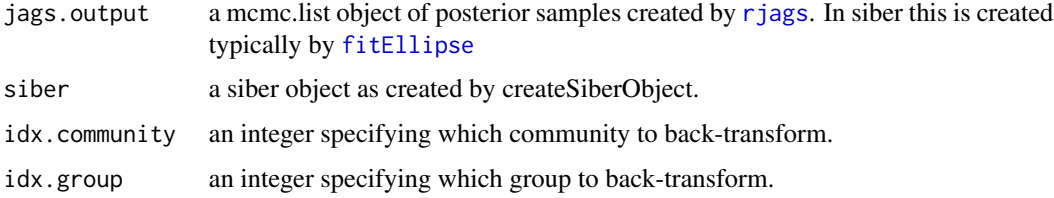

#### Value

A 6 x n matrix representing the back-transformed posterior distributions of the bivariate normal distribution for a specified group within a specified community, where n is the number of posterior draws in the saved sample. The first four columns are the covariance matrix Sigma in vector format. This vector converts to the covariance matrix as  $matrix(v[1:4], nrow = 2, ncol = 2)$ . The remaining two columns are the back-transformed means.

ellipseInOut *Test whether a set of points are inside or outside a defined circle*

## Description

Takes a

## Usage

ellipseInOut(Z,  $p = 0.95$ ,  $r = NULL$ )

## <span id="page-11-0"></span>Arguments

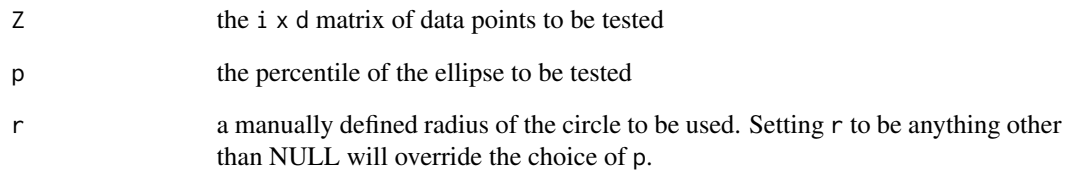

## Value

A logical vector indicating whether the point is inside or outside the circle

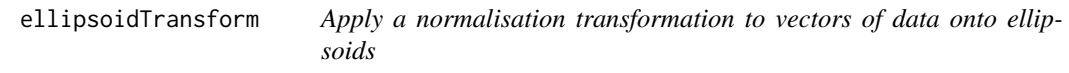

## Description

Takes a vector x and transforms the points onto the same geometry of a normalised ellipse given by the inverse of the covariance matrix SigSqrt and the location mu

## Usage

ellipsoidTransform(x, SigSqrt, mu)

## Arguments

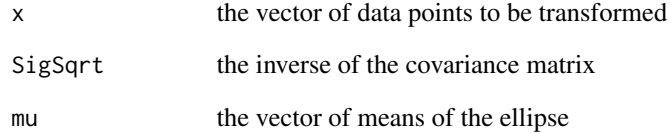

## Value

A vector of transformed data points

<span id="page-12-1"></span><span id="page-12-0"></span>extractPosteriorMeans *Extract posterior means from call to* [siberMVN](#page-31-1)

#### Description

This function extracts the posterior means from a call to [siberMVN](#page-31-1) which can then be used to calculate bayesian layman metrics. This function is designed to create an array of posterior means that is more easily interrogated for plotting and summary statistics.

#### Usage

extractPosteriorMeans(siber, post)

### Arguments

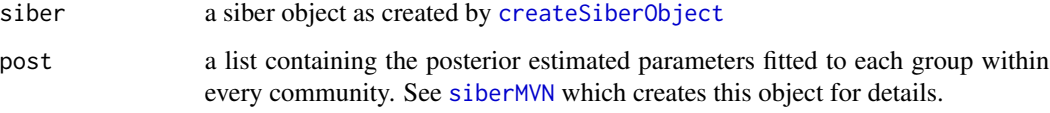

## Value

A list of length n.communities with each entry representing a n.draws  $x^2 \times n$ .groups array of rows equal to the number of posterior samples, 2 columns representing the two means of the multivariate data and n.groups the number of groups within the focal community.

<span id="page-12-2"></span>fitEllipse *Fit a multivariate normal distribution to x and y data using jags*

## Description

This function contains and defines the jags model script used to fit a bivariate normal distribution to a vector of x and y data. Although not intended for direct calling by users, it presents a quick way to fit a model to a single group of data. Advanced users should be able to manipulate the contained jags model to fit more complex models using different likelihoods, such as multivariate lognormal distributions, multivariate gamma distributions etc...

#### Usage

 $fitEllipse(x, y, parms, priors, id = NULL)$ 

## <span id="page-13-0"></span>Arguments

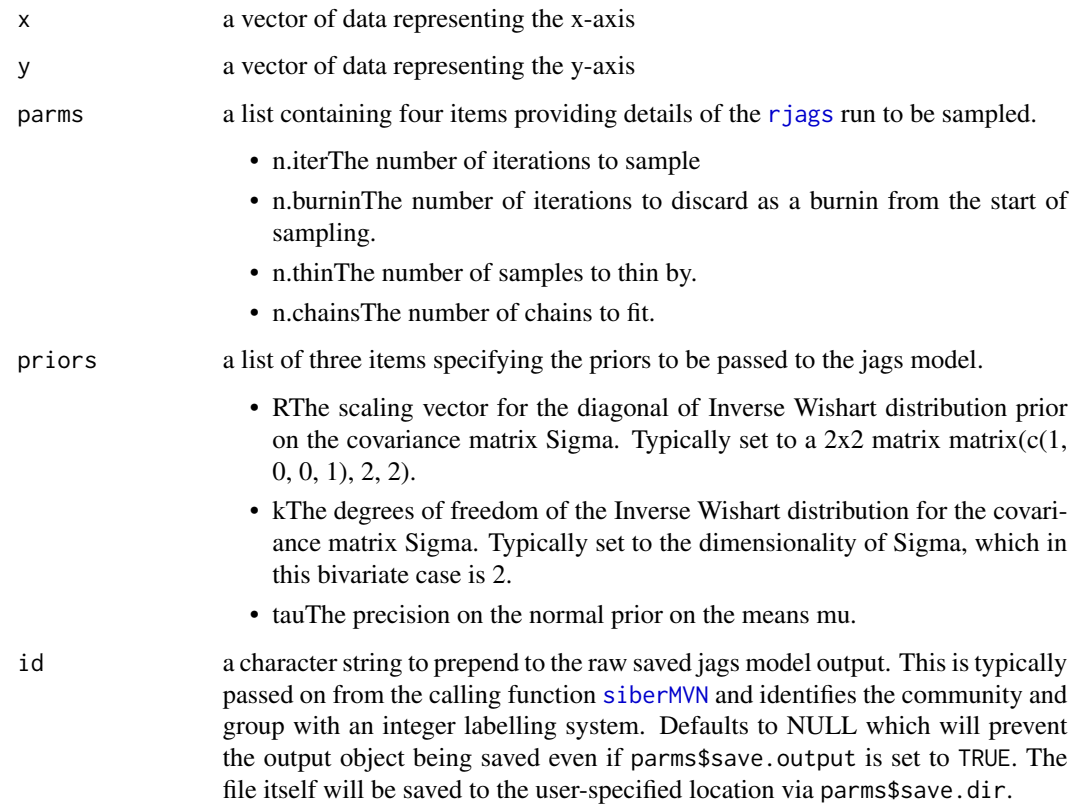

## Value

A mcmc.list object of posterior samples created by jags.

## Examples

```
x <- stats::rnorm(50)
y <- stats::rnorm(50)
parms <- list()
parms$n.iter <- 2 * 10^3
parms$n.burnin <- 500
parms$n.thin <- 2
parms$n.chains <- 2
priors <- list()
priors R \leftarrow 1 * diag(2)priors$k <- 2
priors$tau.mu <- 1.0E-3
fitEllipse(x, y, parms, priors)
```
<span id="page-14-0"></span>

A dataset for a single group of geese (as consumers) for two isotope tracers. Intended for use in a Stable Isotope Mixing Model.

#### Usage

data(geese1demo)

#### Format

A 2 column, 9 row matrix containing the plasma data for the first group of geese. Columns are in the order d13C and d15N. Retained here as legacy from now defunct package siar. Note that the order of the data has been swapped since siar in order to present d13C as the first isotope and hence on the x-axis by default.

#### Author(s)

Rich Inger

geese2demo *A single group of the geese data*

## Description

A dataset for a single group of geese (as consumers) for two isotope tracers. Intended for use in a Stable Isotope Mixing Model.

#### Usage

data(geese2demo)

#### Format

A 3 column, 251 row matrix containing the plasma data for the 8 groups of gees as consumers. Columns are in the order Group which is an integer that determines which of the 8 groups the observation belons. The second and third columns are d13C and d15N values derived from the blood plasma for each observation. Retained here as legacy from now defunct package siar. Note that the order of the isotope data has been swapped since siar in order to present d13C as the first isotope and hence on the x-axis by default.

#### Author(s)

Rich Inger

<span id="page-15-0"></span>

This is a helper function that creates a sequence of points on a circle of radius r as a resolution determined by n. It is not intended for direct calling, and is used by the ellipse plotting function [addEllipse](#page-2-1). NB not an exported function.

#### Usage

 $genCircle(n = 100, r)$ 

## Arguments

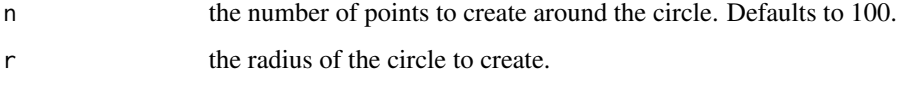

## Value

A 2 x n matrix of x and y coordinates of points on a circle.

<span id="page-15-1"></span>generateSiberCommunity

*A utility function to simulate a single community comprised of groups*

## Description

This function simulates data for a single community by sampling from a normal distribution with different means for each group within some specified boundaries.

#### Usage

```
generateSiberCommunity(
 n.groups = 3,
 community.id = 1,
 n.obs = 30,
 mu.range = c(-1, 1, -1, 1),
 wishSigmaScale = 1
)
```
## <span id="page-16-0"></span>Arguments

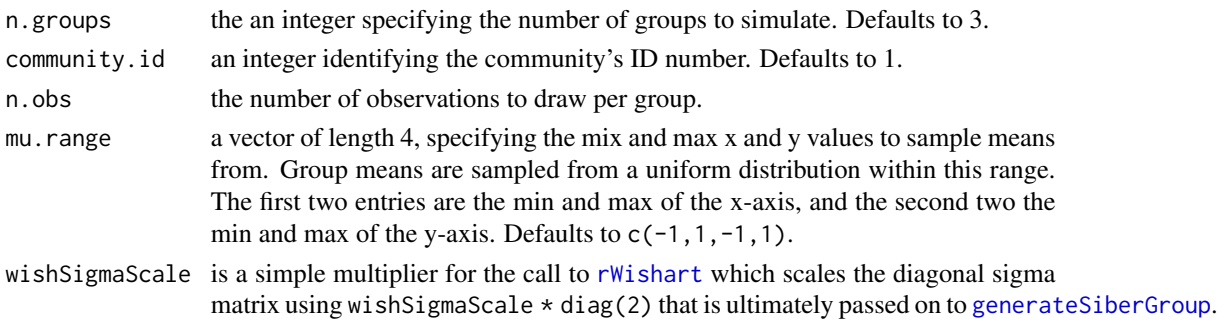

## Value

A data.frame object comprising a column of x and y data, a group identifying column and a community identifying column, all of which are numeric.

<span id="page-16-1"></span>generateSiberData *A utility function to simulate isotope data for several communities*

## Description

This function simulates data for a specified number of communities. It is a wrapper function for [generateSiberCommunity](#page-15-1).

## Usage

```
generateSiberData(
 n.groups = 3,
 n.communities = 2,
 n.obs = 30,mu.range = c(-1, 1, -1, 1),
 wishSigmaScale = 1
)
```
## Arguments

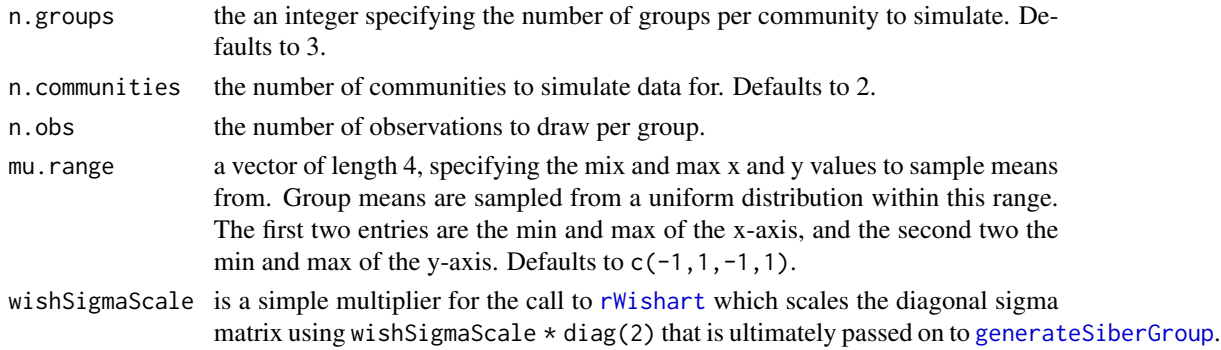

<span id="page-17-0"></span>A data.frame object comprising a column of x and y data, a group identifying column and a community identifying column, all of which are numeric.

## Examples

```
generateSiberData()
```
<span id="page-17-1"></span>generateSiberGroup *A utility function to simulate a single group of data*

## Description

This function simulates data for a single group by sampling from a normal distribution with different means for each group within some specified boundaries.

#### Usage

generateSiberGroup(mu.range =  $c(-1, 1, -1, 1)$ , n.obs = 30, wishSigmaScale = 1)

## Arguments

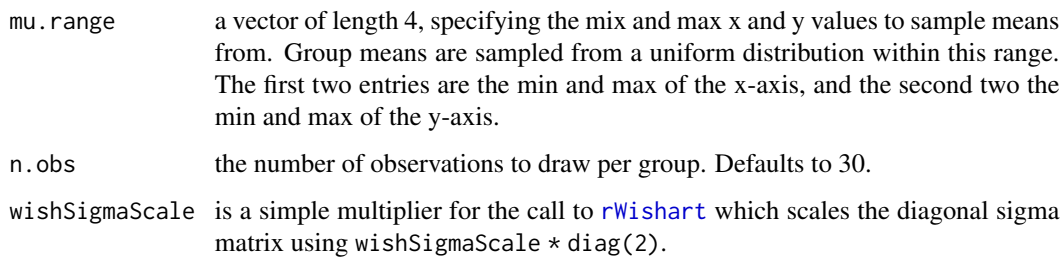

#### Value

A data.frame object comprising a column of x and y data, a group identifying column and a community identifying column, all of which are numeric.

## Examples

# generateSiberGroup()

<span id="page-18-0"></span>

This function loops over each group within each community and calculates the convex hull total area, Standard Ellipse Area (SEA) and its corresponding small sample size corrected version SEAc based on the maximum likelihood estimates of the means and covariance matrices of each group.

#### Usage

groupMetricsML(siber)

## Arguments

siber a siber object as created by createSiberObject.

## Value

A 3 x m matrix of the 6 Layman metrics of dX\_range, dY\_range, TA, CD, MNND and SDNND in rows, where each column is a different group nested within a community.

#### Examples

data(demo.siber.data) my.siber.data <- createSiberObject(demo.siber.data) groupMetricsML(my.siber.data)

hullArea *Calculate the area of a convex hull given its coordinates*

## Description

Given the coordinates of a convex hull (i.e. a polygon), this function calculates its area. Not intended for direct use outside of [siberConvexhull](#page-27-2).

#### Usage

hullArea(x, y)

## Arguments

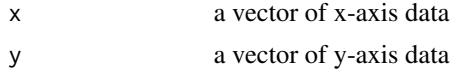

<span id="page-19-0"></span>a scalar representing the area of the convex hull in units of  $x \star y$ ; i.e. most commonly in permille squared for isotope data.

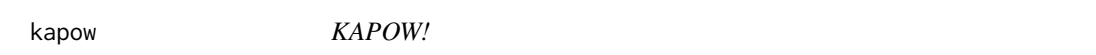

## Description

This function packs a punch and makes a pretty figure.

#### Usage

 $kapow(cd = 7, ng = 25, n = 50, sc = 10, do.plot = TRUE)$ 

## Arguments

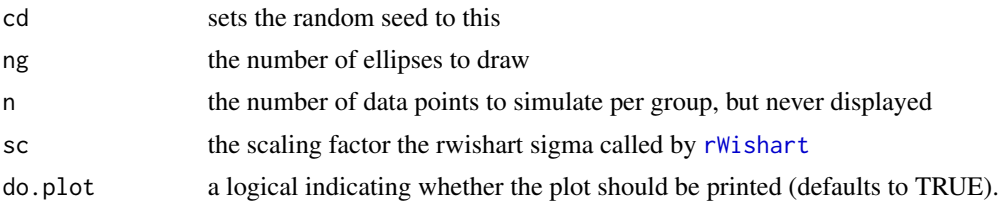

#### Value

A ggplot object

laymanMetrics *Calculates the 6 Layman metrics on a vector of x and y data*

#### Description

This function takes two x and y vectors, and calculates the corresponding 6 Layman metrics based on these points. Note that for generality, the original metrics of dC\_range and dN\_range have been renamed dX\_range and dY\_range respectively. These modified names represent the x and y axes in terms of the order in which the data have been entered, and relate typically to how one plots the data. These x and y vectors could represent the means of the group members comprising a community as is preferred under the SIBER model framework. However, one could use them to calculate the point estimates of the 6 Layman metrics for an entire group of data. In fact, you are free to pass this function any set of x and y data you wish.

#### Usage

laymanMetrics(x, y)

## <span id="page-20-0"></span>maxLikOverlap 21

## Arguments

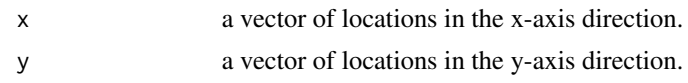

## Value

A vector of the 6 Layman metrics of dX\_range, dY\_range, TA, CD, MNND and SDNND

## Examples

```
x <- stats::runif(10)
y <- stats::runif(10)
laymanMetrics(x, y)
```
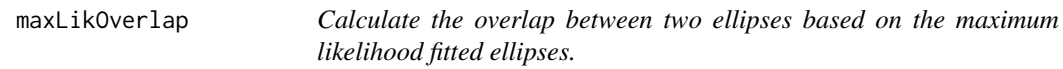

## Description

This function uses the ML estimated means and covariances matrices of two specified groups to calculate the area of overlap.

## Usage

```
maxLikOverlap(
 ellipse1,
  ellipse2,
  siber.object,
 p.interval = 0.95,
 n = 100,do.plot = FALSE\mathcal{L}
```
## Arguments

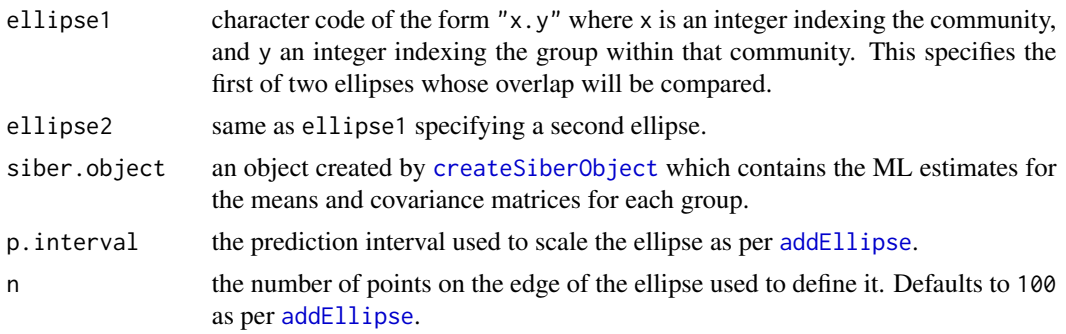

<span id="page-21-0"></span>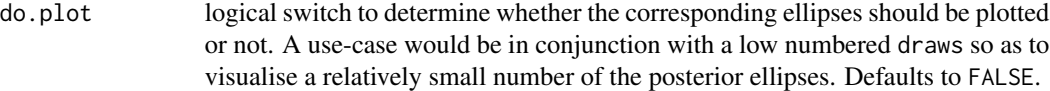

A vector comprising three columns: the area of overlap, the area of the first ellipse and the area of the second ellipse and as many rows as specified by draws.

## Examples

```
# load in the included demonstration dataset data("demo.siber.data")
siber.example <- createSiberObject(demo.siber.data)
# The first ellipse is referenced using a character string representation
# where in "x.y", "x" is the community, and "y" is the group within that
# community.
ellipse1 <- "1.2"
# Ellipse two is similarly defined: community 1, group3
ellipse2 <- "1.3"
# the overlap betweeen the corresponding 95% prediction ellipses is given by:
ellipse95.overlap <- maxLikOverlap(ellipse1, ellipse2, siber.example,
p.interval = 0.95, n = 100)
```
<span id="page-21-1"></span>plotCommunityHulls *Adds convex hulls to each community to an existing plot*

## **Description**

This function loops over each community and plots the convex hull based on the centres of each of the groups that make up the community. See the demonstration scripts for example implementation.

## Usage

```
plotCommunityHulls(
  siber,
 plot.args = list(col = 1, lty = 2),
  iso.order = c(1, 2),
  ...
)
```
#### Arguments

siber a siber object as created by createSiberObject.R

<span id="page-22-0"></span>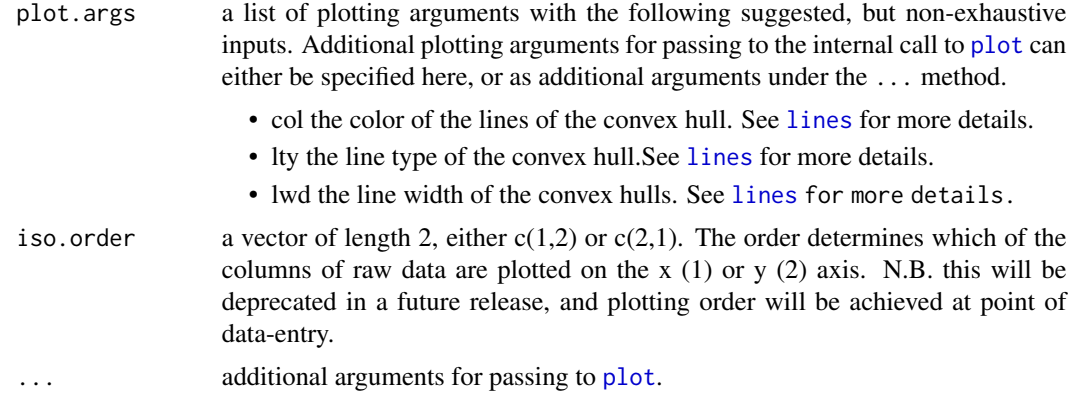

Convex hulls, drawn as lines on an existing figure.

<span id="page-22-1"></span>plotGroupEllipses *Adds ellipses to an existing plot for each of your groups*

## Description

This function loops over each community and group within, and plots an ellipse around the data. See demonstration scripts for more examples.

## Usage

```
plotGroupEllipses(siber, plot.args = list(), iso.order = c(1, 2), ...)
```
## Arguments

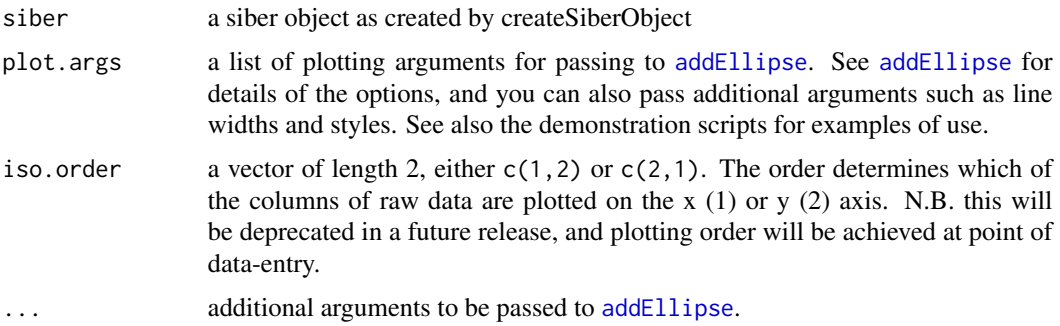

## Value

Ellipses, drawn as lines on an existing figure.

<span id="page-23-1"></span><span id="page-23-0"></span>

This function loops over each community and group within, and plots a convex hull around the data. N.B. use of convex hulls to compare isotopic niche width among groups within or between communities is not recommended owing to strong sample size bias. Use of ellipse area is recommended instead. This feature is provided for illustrative purposes only, and because some people have expressed a desire for this feature for figure generation. See demonstration scripts for more examples.

#### Usage

```
plotGroupHulls(siber, plot.args = NULL, iso.order = c(1, 2), ...)
```
#### Arguments

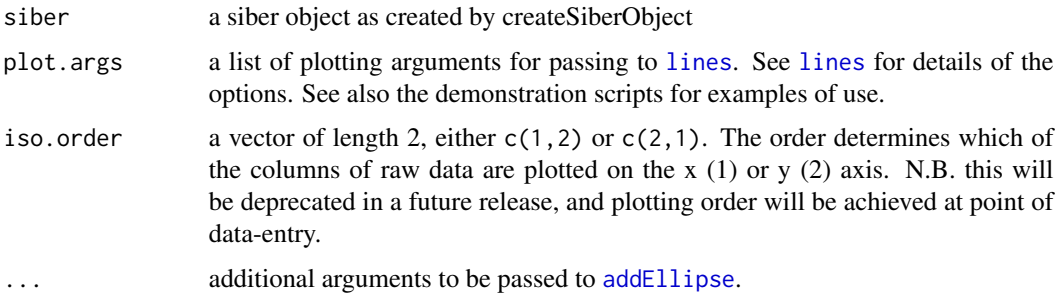

#### Value

A series of convex hulls added to an existing plot.

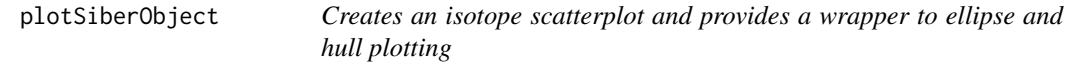

## **Description**

This function takes a SIBER object as created by [createSiberObject](#page-8-1), and loops over communities and their groups, creating a scatterplot, and adding ellipses and hulls as desired. Ellipses can be added to groups, while convex hulls can be added at both the group and community level (the former for illustrative purposes only, with no analytical tools in SIBER to fit Bayesian hulls to individual groups. This is not mathematically possible in a Bayesian framework.).

## <span id="page-24-0"></span>plotSiberObject 25

## Usage

```
plotSiberObject(
  siber,
  iso.order = c(1, 2),
  ax.pad = 1,
  hulls = TRUE,
  community.hulls.args = NULL,
  ellipses = TRUE,
  group.ellipses.args = NULL,
  group.hulls = FALSE,
  group.hulls.args = NULL,
  bty = "L",xlab = "Isotope 1",
  ylab = "Isotope 2",
  \text{las} = 1,x.limits = NULL,
  y.limits = NULL,
  points.order = 1:25,
  ...
\mathcal{L}
```
## Arguments

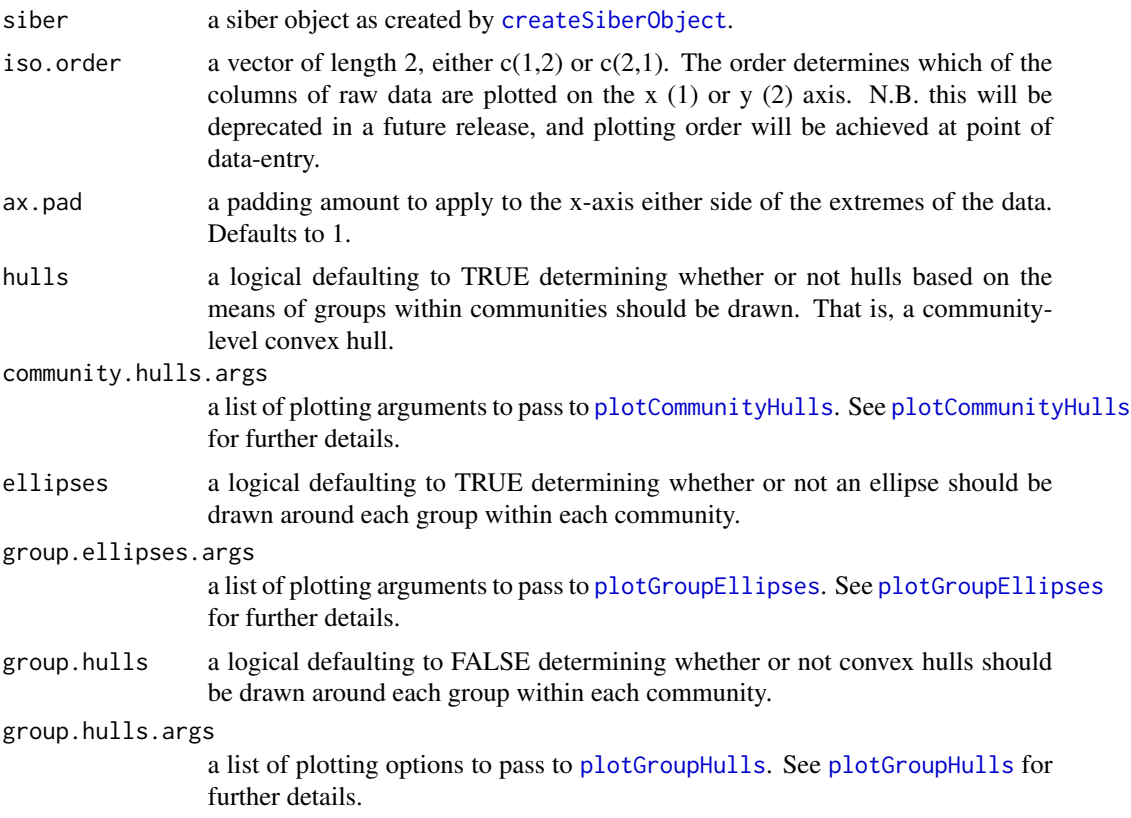

<span id="page-25-0"></span>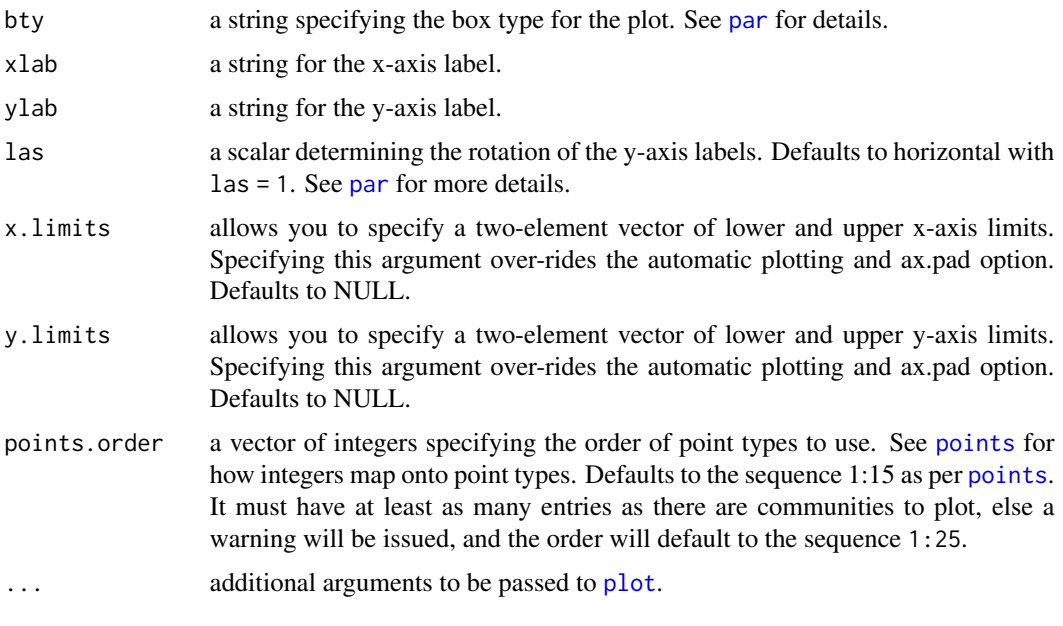

An isotope scatterplot.

pointsToEllipsoid *Test whether a set of points are inside or outside a defined ellipse*

## Description

Takes a i x d matrix of points where d is the dimension of the space considered, and i is the number of points and returns TRUE or FALSE for whether each point is inside or outside a d-dimensional ellipsoid defined by a covariance matrix Sigma and vector of means mu.

## Usage

pointsToEllipsoid(X, Sigma, mu)

## Arguments

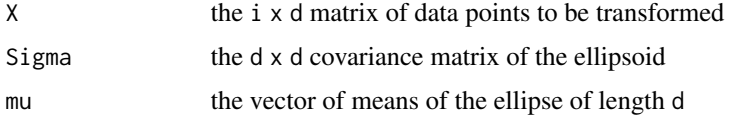

## Value

A matrix of transformed data points corresponding to X

## <span id="page-26-0"></span>posteriorSEA 27

#### Examples

```
X \le matrix(runif(200,-2.5, 2.5), ncol = 2, nrow = 100)
SIG \leftarrow matrix(c(1, 0, 0, 1), ncol = 2, nrow = 2)mu \leftarrow c(\emptyset, \emptyset)Z <- pointsToEllipsoid(X, SIG, mu)
test \le ellipseInOut(Z, p = 0.95)
plot(X, col = test + 1, xlim = c(-3, 3), ylim = c(-3, 3), asp = 1)
addEllipse(mu, SIG, p.interval = 0.95)
```
posteriorSEA *Calculate the SEA based on a posterior distribution of Sigma*

## Description

This function loops over each posterior draw of a single group's Bayesian bivariate ellipse and calculates the Standard Ellipse Area (SEA) for each draw, thereby generating a distribution of SEA estimates. Not intended for direct calling outside of [siberEllipses](#page-30-1).

#### Usage

posteriorSEA(post)

#### Arguments

post a matrix of posterior covariance matrices and mean estimates for a bivariate ellipse. In SIBER, this is typically one list element of the object returned by link{siberMVN}.

## Value

A vector of posterior Bayesian Standard Ellipse Areas (SEA\_B)

SIBER *SIBER: A package for fitting Bayesian Ellipses to Stable Isotope Data*

#### **Description**

The SIBER package provides tools for fitting multivariate normal distributions to bivariate data using Bayesian Inference. These distributions can then be used to calculate probability distributions of Standard Ellipse Areas for comparing groups of data, or to calculate the 6 Layman metrics for comparing entire communities.

<span id="page-27-1"></span><span id="page-27-0"></span>

This function loops over each group within each community and calculates the vector in polar form between the estimated centroids of each ellipse to each other ellipse.

#### Usage

siberCentroids(corrected.posteriors)

#### Arguments

corrected.posteriors

the Bayesian ellipses as returned by [siberMVN](#page-31-1).

#### Value

A list containing two arrays, one r contains the pairwise distances between ellipse centroids in as the first two dimensions, with the third dimension containing the same for each posterior draw defining the ellipse. The second array theta has the same structure and contains the angle in radians (from  $0$  to  $2*pi$ ) between the pairs. A third object labels refers to which community.group combination is in each of the first two dimensions of the arrays.

<span id="page-27-2"></span>siberConvexhull *Calculate metrics and plotting information for convex hulls*

#### Description

This function calculates the area of the convex hull describing a set of bivariate points, and returns other information useful for plotting the hull.

## Usage

siberConvexhull(x, y)

#### Arguments

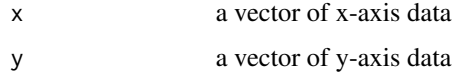

<span id="page-28-0"></span>A list of length four comprising:

- TAthe area of the convex hull.
- hullXthe x-coordinates of the points describing the convex hull.
- hullYthe y-coordinates of the points describing the convex hull.
- indthe indices of the original data in x and y that form the boundaries of the convex hull.

#### Examples

```
x <- stats::rnorm(15)
y <- stats::rnorm(15)
siberConvexhull(x, y)
```
siberDensityPlot *Plot credible intervals as shaded boxplots using* [hdr.boxplot](#page-0-0)

## Description

This function is essentially [hdr.boxplot](#page-0-0) but it more easily works with matrices of data, where each column is a different variable of interest. It has some limitations though....

## Usage

```
siberDensityPlot(
  dat,
  probs = c(95, 75, 50),
 xlab = "Group",
 ylab = "Value",
 xticklabels = NULL,
 yticklabels = NULL,
 clr = matrix(rep(grDevices::gray((9:1)/10), ncol(data)), nrow = 9, ncol = ncol(data)),scl = 1,
  xspc = 0.5,
 prn = F,
  ct = "mode",ylims = NULL,
  1bound = -Inf,
 ubound = Inf,
 main = "",ylab.line = 2,
  ...
)
```
## <span id="page-29-0"></span>Arguments

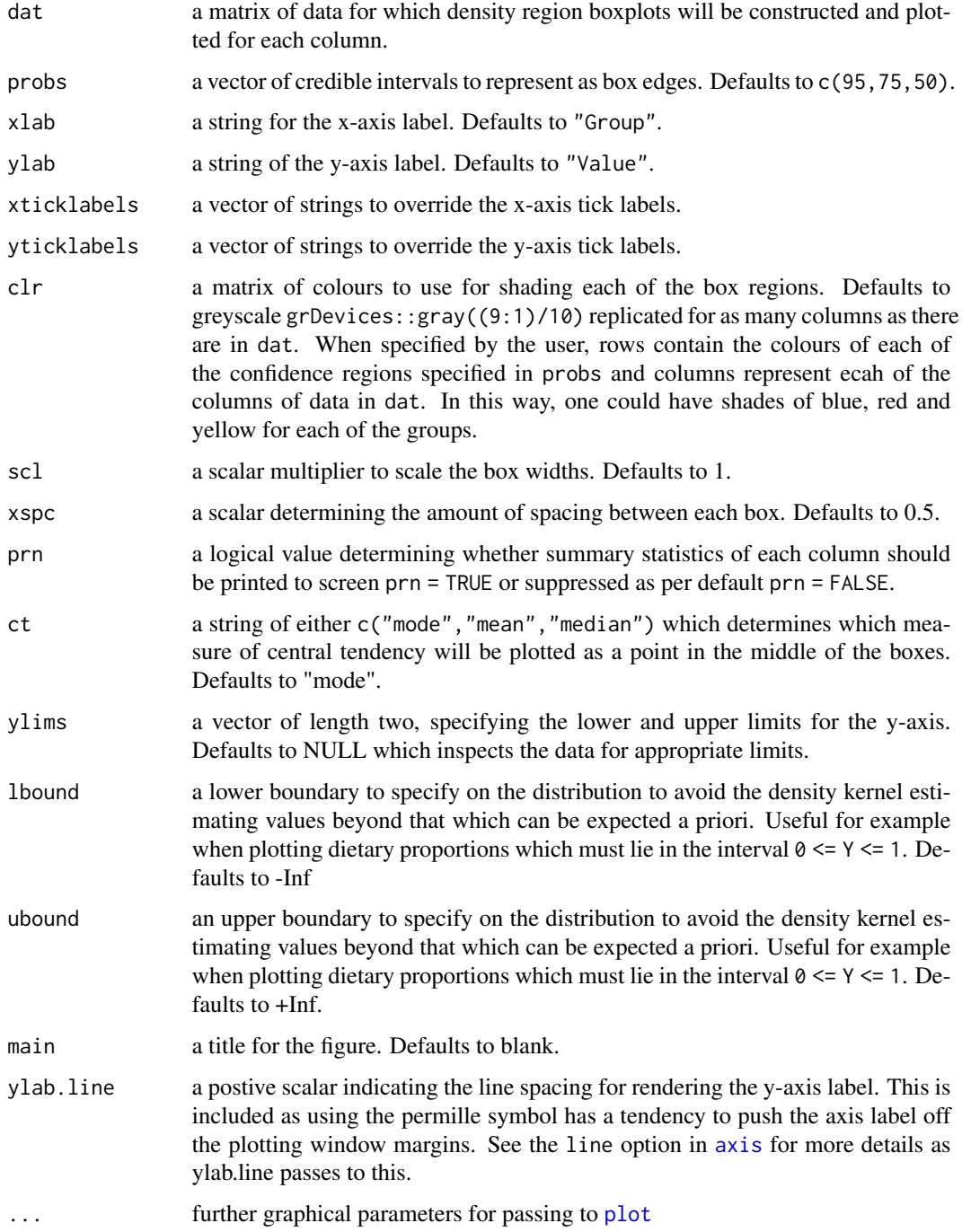

## Value

A new figure window.

## <span id="page-30-0"></span>siberEllipses 31

#### Warning

: This function will not currently recognise and plot multimodal distributions, unlike [hdr.boxplot](#page-0-0). You should take care, and plot basic histograms of each variable (column in the object you are passing) to siardensityplot and check that they are indeed unimodal as expected.

## Examples

```
# A basic default greyscale density plot
Y <- matrix(stats::rnorm(1000), 250, 4)
siberDensityPlot(Y)
# A more colourful example
my_clrs <- matrix(c("lightblue", "blue", "darkblue",
"red1", "red3", "red4",
"yellow1", "yellow3", "yellow4",
"turquoise", "turquoise3", "turquoise4"), nrow = 3, ncol = 4)
siberDensityPlot(Y, clr = my_clrs)
```
<span id="page-30-1"></span>siberEllipses *Calculate the bayesian Standard Ellipse Area for all groups*

#### **Description**

This function loops over each group within each community and calculates the posterior distribution describing the corresponding Standard Ellipse Area.

#### Usage

siberEllipses(corrected.posteriors)

#### Arguments

corrected.posteriors the Bayesian ellipses as returned by [siberMVN](#page-31-1).

## Value

A matrix of with each column containing the posterior estimates of the SEA.

<span id="page-31-0"></span>

Intended to calculate the area of an ellipse as a proportion of a group of ellipses represented by their union, i.e. the total area encompassed by all ellipses superimposed.

## Usage

```
siberKapow(
  dtf,
  isoNames = c("iso1", "iso2"),
 group = "group",pEll = stats::pchisq(1, df = 2))
```
## Arguments

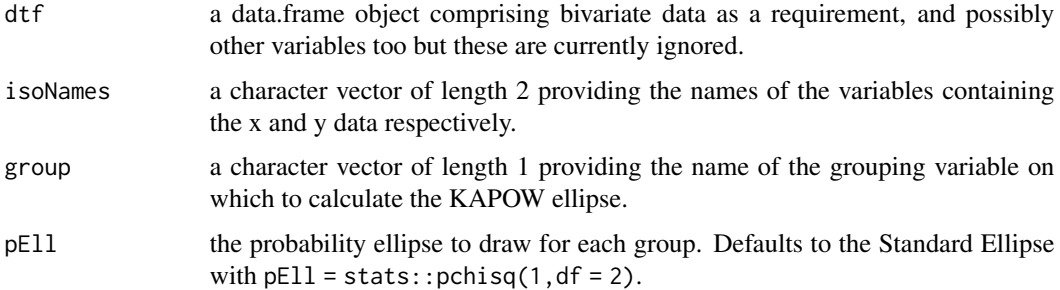

## Value

an object of class spatstat.geom::owin containing the numerically calculated ellipses and their union along with the raw ellipse boundaries in both raw and spatstat.geom::owin format.

<span id="page-31-1"></span>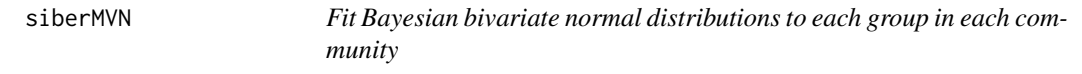

## Description

This function loops over each community and then loops over each group member, fitting a Bayesian multivariate (bivariate in this case) normal distribution to each group of data. Not intended for direct calling by users.

## <span id="page-32-0"></span>sigmaSEA 33

## Usage

siberMVN(siber, parms, priors)

#### Arguments

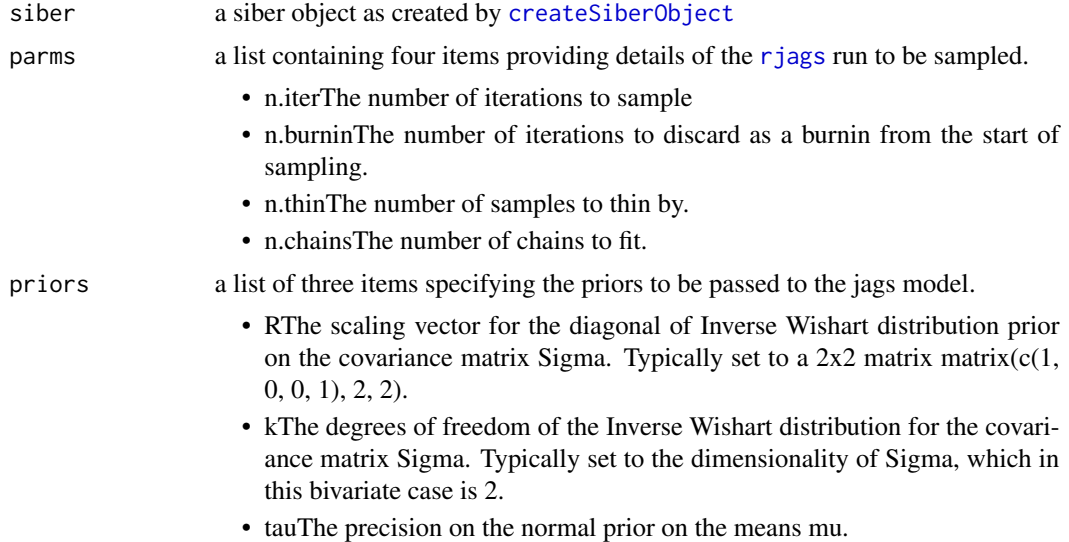

#### Value

A list of length equal to the total number of groups in all communities. Each entry is named 1.1 1.2... 2.1.. with the first number designating the community, and the second number the group within that community. So, 2.3 would be the third group within the second community. Each list entry is a 6 x n matrix representing the back-transformed posterior distributions of the bivariate normal distribution, where n is the number of posterior draws in the saved sample. The first two columns are the back- transformed means, and the remaining four columns are the covariance matrix Sigma in vector format. This vector converts to the covariance matrix as  $matrix(v[1:4], nrow = 2, ncol$  $= 2$ ).

sigmaSEA *Calculate metrics corresponding to the Standard Ellipse based on a covariance matrix*

## Description

This function takes a covariance 2x2 matrix Sigma and returns various metrics relating to the corresponding Standard Ellipse. The function is limited to the 2-dimensional case, as many of the ancillary summary statistics are not defined for higher dimensions (e.g. eccentricity).

#### Usage

sigmaSEA(sigma)

#### <span id="page-33-0"></span>34 sourcesdemo

#### Arguments

sigma a 2x2 covariance ellipse.

#### Value

A list comprising the following metrics for summarising the Standard Ellipse #'

- SEA the Standard Ellipse Area (not sample size corrected)
- eccentricity a measure of the elongation of the ellipse.
- a the length of the semi-major axis
- b the length of the semi-minor axis

#### Note

This function is currently based on the eigenvalue and eigenvector approach which is more flexible for higher dimensional problems method for calculating the standard ellipse, and replaces the parametric method used previously in siar and siber.

#### Examples

```
# A perfect circle
sigma <- matrix( c(1, 0, 0, 1), 2, 2)
sigmaSEA(sigma)
```
sourcesdemo *A set of isotope observations on food sources of brent geese*

## Description

A dataset of isotope observations on 4 food sources of brent geese comprising their mean and standard deviations. Intended for use in a Stable Isotope Mixing Model.

#### Usage

```
data(sourcesdemo)
```
#### Format

A 5 column, 4 row data.frame object containing 4 different plants and their measurements on 2 different isotopes. The first column Sources is a factor determining the name of the source. The second and third columns are the mean d13C and mean d15N values for each source respectively. Columns 3 and 5 are the standard deviations of the d13C and d15N values respectively. Note that the order of the isotope data has been swapped since siar in order to present d13C as the first isotope and hence on the x-axis by default.

## Author(s)

Rich Inger

<span id="page-34-0"></span>specificCentroidVectors

*Calculate the pairwise distances and angles describing the difference between centroids of paired groups*

## Description

Plots the posterior densities

## Usage

```
specificCentroidVectors(centroids, do.these, upper = TRUE, do.plot = TRUE, ...)
```
## Arguments

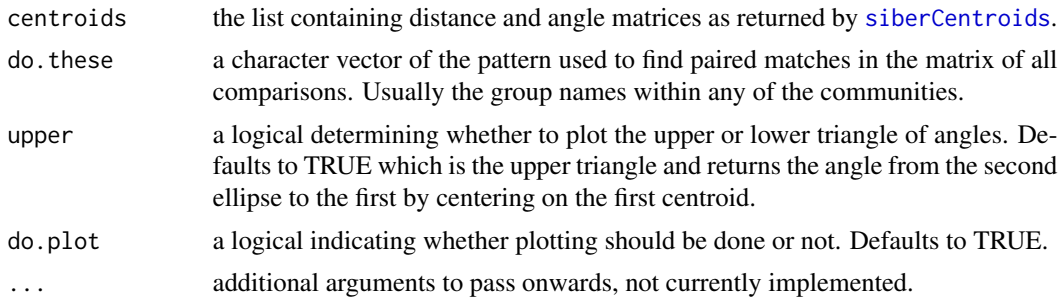

## Value

A nice plot. You can get the corresponding matrices used to generate the plots if you ask for it nicely: thedata <- plotCentroidVectors(centroids)

# <span id="page-35-0"></span>Index

∗ datasets allgroups, [5](#page-4-0) concdepdemo, [8](#page-7-0) correctionsdemo, [8](#page-7-0) demo.siber.data, [10](#page-9-0) demo.siber.data.2, [10](#page-9-0) geese1demo, [15](#page-14-0) geese2demo, [15](#page-14-0) sourcesdemo, [34](#page-33-0) addEllipse, [3,](#page-2-0) *[7](#page-6-0)*, *[16](#page-15-0)*, *[21](#page-20-0)*, *[23,](#page-22-0) [24](#page-23-0)* allCentroidVectors, [4](#page-3-0) allgroups, [5](#page-4-0) axis, *[30](#page-29-0)* bayesianLayman, [5](#page-4-0) bayesianOverlap, [6](#page-5-0) communityMetricsML, [7](#page-6-0) concdepdemo, [8](#page-7-0) correctionsdemo, [8](#page-7-0) createSiberObject, [9,](#page-8-0) *[13](#page-12-0)*, *[21](#page-20-0)*, *[24,](#page-23-0) [25](#page-24-0)*, *[33](#page-32-0)* demo.siber.data, [10](#page-9-0) demo.siber.data.2, [10](#page-9-0) ellipseBackTransform, [11](#page-10-0) ellipseInOut, [11](#page-10-0) ellipsoidTransform, [12](#page-11-0) extractPosteriorMeans, *[6](#page-5-0)*, [13](#page-12-0) fitEllipse, *[11](#page-10-0)*, [13](#page-12-0)

geese1demo, [15](#page-14-0) geese2demo, [15](#page-14-0) genCircle, [16](#page-15-0) generateSiberCommunity, [16,](#page-15-0) *[17](#page-16-0)* generateSiberData, *[10](#page-9-0)*, [17](#page-16-0) generateSiberGroup, *[17](#page-16-0)*, [18](#page-17-0) groupMetricsML, [19](#page-18-0)

hdr.boxplot, *[29](#page-28-0)*, *[31](#page-30-0)* hullArea, [19](#page-18-0)

kapow, [20](#page-19-0)

laymanMetrics, [20](#page-19-0) lines, *[23,](#page-22-0) [24](#page-23-0)*

maxLikOverlap, [21](#page-20-0) mean, *[7](#page-6-0)*

```
par, 26
plot, 4, 23, 26, 30
plotCommunityHulls, 22, 25
plotGroupEllipses, 23, 25
plotGroupHulls, 24, 25
plotSiberObject, 24
points, 26
pointsToEllipsoid, 26
posteriorSEA, 27
```
rjags, *[11](#page-10-0)*, *[14](#page-13-0)*, *[33](#page-32-0)* rWishart, *[17,](#page-16-0) [18](#page-17-0)*, *[20](#page-19-0)*

SIBER, [27](#page-26-0) siberCentroids, *[4](#page-3-0)*, [28,](#page-27-0) *[35](#page-34-0)* siberConvexhull, *[19](#page-18-0)*, [28](#page-27-0) siberDensityPlot, [29](#page-28-0) siberEllipses, *[6](#page-5-0)*, *[27](#page-26-0)*, [31](#page-30-0) siberKapow, [32](#page-31-0) siberMVN, *[13,](#page-12-0) [14](#page-13-0)*, *[28](#page-27-0)*, *[31](#page-30-0)*, [32](#page-31-0) sigmaSEA, [33](#page-32-0) sourcesdemo, [34](#page-33-0) specificCentroidVectors, [35](#page-34-0)